Installing Adobe Photoshop and then cracking it is easy and simple. The first step is to download and install the Adobe Photoshop software on your computer. Then, you need to locate the installation.exe file and run it. Cracking Adobe Photoshop is not as straightforward as installing it. It requires a few steps to bypass the security measures that are in place. First, you must obtain a cracked version of the software from a trusted source. You can see that installing and cracking Adobe Photoshop are relatively simple. They don't require a lot of technical knowledge. However, there are a few things that you need to know before you try cracking Adobe Photoshop. First, cracking software is illegal and punishable by law, so use it at your own risk. You can also find an updated version of Adobe Photoshop for free online. Some people prefer to crack the software and then upload it to an online file sharing service so that it can be downloaded by others. There is also the option of purchasing Adobe Photoshop. Check the software license agreement to see if you can use the software for free with any limitations. If you do download the software, install it, and then crack the software, you must have a valid serial number.

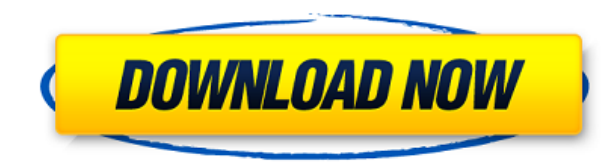

Whether you're a traditional photographer who still loves the format's wide dynamic color range, a scanning and repair pro, or a photo lab owner who works with raw data from digital cameras, you'll find plenty to love about Adobe Photoshop CC. It's like a machine in the sense that, once you understand it, it just goes faster and faster. *Adobe Photoshop CC* is now available for \$850. The software boasts a number of features that let you chain actions together, figure out the different ways to work with layers, intelligently save several versions of your work in your slideshow, and crop images much more effectively. Overall, it's a great tool for the workflow-driven Journalistic Photographer or the freelancer who's always doing various jobs and projects. Where Photoshop Elements has introduced touch gestures, Lightroom 6 takes it to a whole new level. Gesture-based applications have become a big thing in the last few years, and Adobe has taken this to heart. Lightroom 6 gains a sidebar-like panel that contains most of the functions app. Like the edit menu and other areas, it doesn't stay still, updated with the most recent activity. You can share a collaboration link through any of your collaborative apps and invite others to review. While it's available in all our apps, this feature is only available if the name in the email address matches that of the person you sent the invitation to. So if you want to invite the person's manager or another person at the same company, you have to go through a different channel.

## **Photoshop 2021 (version 22) Keygen For Windows 64 Bits {{ upDated }} 2022**

If you open a document and see 'Max Pixel Dimensions' on the right of the menubar, it is certain that Photoshop has noticed your preference and the command has been added. Just opening the menubar now Will turn the Layers panel on automatically for you.

What is Adobe Photoshop It's even possible to use multiple monitors, projectors, and other devices that you've plugged in to your desktop. (I would not recommend an external hard drive for storage of your 8Gb+ PSD files though). The Master Collection (Photoshop CC) is ready for all of your editing needs, from print, to web, to photo books, to packages, and beyond. With this massive collection of tools, one doesn't need to search through Photoshop CC's feature list for the exact tool they are looking for. As you can see there are many features in photoshop that somewhat differ from other editing apps. In my opinion the power to use many different edit modes is one of the best feature set I have seen. This is not Photoshop alone. . **As you can see there are many features in photoshop that somewhat differ from other editing apps. In my opinion the power to use many different edit modes is one of the best feature set I have seen. This is not Photoshop alone.** It is possible to use multiple monitors, projectors, and other devices that you've plugged in to your desktop. (I would not recommend an external hard drive for storage of your 8Gb+ PSD files though). e3d0a04c9c

## **Photoshop 2021 (version 22) Download free Hack [Mac/Win] 2022**

- A powerful new way to select a photo's subject with object selection tools,

-An updated Content-Aware Fill feature.

-Extend tool for photo books.

-Pen tool enhancements, including new color picker, perspective, shading controls, and direct selection of editing. The number one request from customers and creator partners is for more creative freedom, rendering options, and the ability to blow away Photoshop's legacy limitations. Adobe is working on upgrading and rebuilding Creative Cloud's rendering engine (also known as the GPU), much like the way we did with the Web Premium team in 2010, and the HTML5 team in 2012. We will build on the latest advances in the industry, including our existing 3D work and the new native features that will come to the web platform. Since it is an element of the creative software suite, Photoshop has a number of tools for both traditional and web applications. Some of the tools include:

- 1. Select tools
- 2. Masking and Lasso
- 3. Adjustments
- 4. In-app kits for web design and prototyping
- 5. Vectorial drawing tools
- 6. Crop, resize and crop canvas sizes
- 7. Clone stamp
- 8. Color correction, exposure, highlights
- 9. Vignette and noise
- 10. Adjust curves, levels and curves
- 11. Other graphic tools and filters

Now choose from these Adobe Photoshop features we discussed above. Have you ever wondered how to use the popular tools? If yes, then this article will help you. You'll learn new ways to use them the most appropriate manner.

adobe photoshop download macos adobe photoshop download mod apk adobe photoshop download muhammad niaz adobe photoshop download mobile adobe photoshop download macbook pro adobe photoshop download mod adobe photoshop download pdf ps adobe photoshop download pc adobe photoshop download play store adobe photoshop download premium

The latest version of the software, Photoshop lightroom CC (2020), is considered as the best version of all the versions. The company has introduced some new features and also filled the gap of the web software using the Creative Cloud. While using the lightroom CC, the user can easily share their work with others using various options. With the exception of making adjustments to the images, the user can also make changes to text, effects, and more settings. When it comes to design, the only thing that matters is how the colors connect to and work together. And when it comes to working with typography, your introductory experience should be as seamless, satisfying, and fun as possible. A large part of the design process is how we present and use fonts. In this article, I'll be looking at how we can use fonts to really strengthen the flow of the design, as well as how we can use them to reinforce the shape of the copy and hierarchy of the page. Precision matters. When we design, we often make decisions about where to place text, which font to choose, and even how to present it. In many cases, we make decisions that go far beyond what our design is actually doing, (or what it should be doing), and that's fine. Sometimes we don't need to make that extra decision–just because you're using the right text doesn't mean everyone cares. But it should matter. We'll talk about this a bit more a little later. Average size is also important. This goes far beyond legibility. Often, we design with the assumption of a text size that makes sense for the purpose of the copy. As we move the text along a page or screen, we are usually going to reduce the size. That is, unless the purpose of the text is to be large enough to be legible from far away, in which case we do the reverse, make the text small and then add the design around it. If the copy justification isn't being filtered out, then make sure the type isn't.

Adobe Photoshop is predominant and an interesting photograph editing tool. It is the easiest photo editing tool as well as a photo editing software in the 21st century. Photographers prefer Adobe Photoshop because it is the best tool to improve the quality of the image. Its major highlight is the content-aware retouching feature, which removes blemishes like freckles and blood vessels and relevant flaws from the images. It is credited with its fantastic images processing abilities, and an unlimited workspace for improving and editing the images. Photoshop feature continues to grow with each new update. This software is found in many places in the world today and it is believed that using Photoshop when you wanted to edit your photos and other images can be expensive. On the other hand, users can use the less expensive version of Photoshop to use editing tools and get professional results. The descriptions below will help you discover how to use these features in the latest version of Photoshop. Photoshop has thousands of features to cover almost anywhere you can imagine. Of course, the best place to start is at the time of installation. You will find an icon for the program on your computer computer window and on the applications menu. What you should know first is the learning curve. There is a steep learning curve in Photoshop. This is less so with the newer versions, however, this may change. Now you know what you should know about how to use Photoshop. If you want to make more money with e-commerce, you certainly need to learn how to use Photoshop, After Effects, and other tools. If you would like to make money from home using Photoshop and other video editing tools, you may want to know some of the best-selling computer designed items in the market.

As you will read below, Photoshop can be used with many types of e-commerce and other applications. If you have any questions, feel free to get in touch.

<https://soundcloud.com/moxkarwia/german-truck-simulator-132-crackrar> <https://soundcloud.com/woodmontkingra1974/bios-ps3-emulator-x-117> <https://soundcloud.com/entseyeiydat/vro2split-exe-download> <https://soundcloud.com/neuswizbucklan1978/allway-sync-pro-1915-with-full-crack> <https://soundcloud.com/myoconseca1986/tally-erp-9-latest-version-493-free-download-with-crack> [https://soundcloud.com/countmabarkhea1989/ramdhenu-software-for-assamese-free-download-for-wi](https://soundcloud.com/countmabarkhea1989/ramdhenu-software-for-assamese-free-download-for-windows-7) [ndows-7](https://soundcloud.com/countmabarkhea1989/ramdhenu-software-for-assamese-free-download-for-windows-7) <https://soundcloud.com/butkalerumm/ieee80211n-300m-wireless-usb-adapter-driver-download> <https://soundcloud.com/jolitoquamt/jazler-radiostar-264-full> <https://soundcloud.com/andreyko4vng/code-visual-to-flowchart-v30-crack> <https://soundcloud.com/healegipart1982/download-software-tes-disc-gratis> <https://soundcloud.com/krabdistgenla1984/janome-digitizer-easy-edit-software-download-4shared>

When you're ready to post your creations online, there are many options for social media sharing and editing with Adobe Photoshop. Choose the right tool and you can do much more than you ever thought possible. Here are a few examples of the most popular tools for sharing and editing: Imaging is the foundation of design, and we can't help but wonder what the future of picture editing on the web will hold. Admittedly, there has been a bit of a revolution in the world of images. One of the reasons Photoshop remains so popular is that it is probably the most flexible application for creating your own images. If you are an artist or a graphic designer and require the best Adobe software to edit and produce your art or graphics you can count on the following features:

- 1. Make your images remarkable
- 2. Visualise artwork through the right tools
- 3. Edit and produce oil paintings with ease and start producing your art on your own
- 4. Go beyond the standard vector graphics
- 5. Produce vector graphics with incredible quality and precision
- 6. Do not overlook the live effects of Color Correction, Free Transform, Levels, Crop, Effects, and more…
- 7. Work with photographs into a digital masterpiece
- 8. Go beyond the standard RAW and JPEG formats
- 9. Make adjustments and changes to any image

A super affordable Photoshop subscription is here! This is the best value subscription for Photoshop. With this subscription you get all of the following perks for one low monthly cost:

- 1. Unlimited cloud storage
- 2. Professional level access to most of Adobe's products
- 3. One-time payment of \$29.99
- 4. Perpetual subscription of \$49.99 when you renew

<https://projfutr.org/wp-content/uploads/2023/01/glynkan.pdf> [https://www.kiwitravellers2017.com/wp-content/uploads/2023/01/Adobe\\_Photoshop\\_2021\\_Version\\_2](https://www.kiwitravellers2017.com/wp-content/uploads/2023/01/Adobe_Photoshop_2021_Version_2231.pdf) [231.pdf](https://www.kiwitravellers2017.com/wp-content/uploads/2023/01/Adobe_Photoshop_2021_Version_2231.pdf) <https://www.webcard.irish/adobe-photoshop-cc-2015-version-16-license-key-latest-version-2022/> <http://theartdistrictdirectory.org/wp-content/uploads/2023/01/aleavera.pdf> [https://lanoticia.hn/advert/adobe-photoshop-6-0-download-\\_\\_hot\\_\\_/](https://lanoticia.hn/advert/adobe-photoshop-6-0-download-__hot__/) <http://orakprecast.net/55095.html> <https://stellarismods.com/wp-content/uploads/2023/01/quanelli.pdf> <http://www.italiankart.it/advert/microsoft-adobe-photoshop-download-hot/> [https://castellshoes.com/wp-content/uploads/2023/01/Photoshop-2022-Download-free-CRACK-WIN-M](https://castellshoes.com/wp-content/uploads/2023/01/Photoshop-2022-Download-free-CRACK-WIN-MAC-64-Bits-updAte-2023.pdf) [AC-64-Bits-updAte-2023.pdf](https://castellshoes.com/wp-content/uploads/2023/01/Photoshop-2022-Download-free-CRACK-WIN-MAC-64-Bits-updAte-2023.pdf) [https://www.couponsnip.in/wp-content/uploads/2023/01/Download-Photoshop-Cs4-Full-Crack-Mac-T](https://www.couponsnip.in/wp-content/uploads/2023/01/Download-Photoshop-Cs4-Full-Crack-Mac-TOP.pdf) [OP.pdf](https://www.couponsnip.in/wp-content/uploads/2023/01/Download-Photoshop-Cs4-Full-Crack-Mac-TOP.pdf) <https://webor.org/wp-content/uploads/2023/01/galjan.pdf> [https://kuchawi.com/adobe-photoshop-2021-download-full-version-with-registration-code-win-mac-20](https://kuchawi.com/adobe-photoshop-2021-download-full-version-with-registration-code-win-mac-2022/) [22/](https://kuchawi.com/adobe-photoshop-2021-download-full-version-with-registration-code-win-mac-2022/) <https://gwttechnologies.com/adobe-photoshop-cs-8-download-for-pc-top/> [http://www.bsspbd.com/wp-content/uploads/2023/01/Adobe-Photoshop-2022-Version-2301-Registrati](http://www.bsspbd.com/wp-content/uploads/2023/01/Adobe-Photoshop-2022-Version-2301-Registration-Code-Product-Key-Full-2023.pdf) [on-Code-Product-Key-Full-2023.pdf](http://www.bsspbd.com/wp-content/uploads/2023/01/Adobe-Photoshop-2022-Version-2301-Registration-Code-Product-Key-Full-2023.pdf) [https://www.impactunlimited.co.za/advert/download-free-adobe-photoshop-2022-version-23-0-full-ver](https://www.impactunlimited.co.za/advert/download-free-adobe-photoshop-2022-version-23-0-full-version-windows-10-11-x64-updated-2023-2/) [sion-windows-10-11-x64-updated-2023-2/](https://www.impactunlimited.co.za/advert/download-free-adobe-photoshop-2022-version-23-0-full-version-windows-10-11-x64-updated-2023-2/) <https://makebudgetspublic.org/adobe-photoshop-download-cs2-exclusive/> <https://weilerbrand.de/wp-content/uploads/2023/01/ulrysacr.pdf> <https://www.pinio.eu/wp-content/uploads//2023/01/download-language-pack-for-photoshop-top.pdf> <https://befriend.travel/wp-content/uploads/2023/01/kaedae.pdf> [https://characterbuzz.com/wp-content/uploads/2023/01/Download-free-Adobe-Photoshop-2022-Versio](https://characterbuzz.com/wp-content/uploads/2023/01/Download-free-Adobe-Photoshop-2022-Version-2341-Activation-Key-PCWindows-2022.pdf) [n-2341-Activation-Key-PCWindows-2022.pdf](https://characterbuzz.com/wp-content/uploads/2023/01/Download-free-Adobe-Photoshop-2022-Version-2341-Activation-Key-PCWindows-2022.pdf) [https://kyakahan.com/wp-content/uploads/2023/01/Download\\_free\\_Photoshop\\_2021\\_Version\\_2241\\_H](https://kyakahan.com/wp-content/uploads/2023/01/Download_free_Photoshop_2021_Version_2241_Hacked_With_Key_3264bit_2023.pdf) [acked\\_With\\_Key\\_3264bit\\_2023.pdf](https://kyakahan.com/wp-content/uploads/2023/01/Download_free_Photoshop_2021_Version_2241_Hacked_With_Key_3264bit_2023.pdf) <http://hotelthequeen.it/?p=131110> [https://mondetectiveimmobilier.com/wp-content/uploads/2023/01/Oil-Paint-Plugin-For-Photoshop-Cc-](https://mondetectiveimmobilier.com/wp-content/uploads/2023/01/Oil-Paint-Plugin-For-Photoshop-Cc-2014-Free-Download-BEST.pdf)[2014-Free-Download-BEST.pdf](https://mondetectiveimmobilier.com/wp-content/uploads/2023/01/Oil-Paint-Plugin-For-Photoshop-Cc-2014-Free-Download-BEST.pdf) [https://teenmemorywall.com/download-free-adobe-photoshop-2021-version-22-4-cracked-latest-updat](https://teenmemorywall.com/download-free-adobe-photoshop-2021-version-22-4-cracked-latest-update-2023/) [e-2023/](https://teenmemorywall.com/download-free-adobe-photoshop-2021-version-22-4-cracked-latest-update-2023/) [https://dentistbangsar.com/wp-content/uploads/2023/01/Oil\\_Painting\\_Brushes\\_Photoshop\\_Cs3\\_Free\\_](https://dentistbangsar.com/wp-content/uploads/2023/01/Oil_Painting_Brushes_Photoshop_Cs3_Free_Download_Fixed.pdf) [Download\\_Fixed.pdf](https://dentistbangsar.com/wp-content/uploads/2023/01/Oil_Painting_Brushes_Photoshop_Cs3_Free_Download_Fixed.pdf) [https://azizeshop.com/wp-content/uploads/2023/01/Adobe-Photoshop-2022-version-23-Licence-Key-A](https://azizeshop.com/wp-content/uploads/2023/01/Adobe-Photoshop-2022-version-23-Licence-Key-Activation-Code-Windows-lifetime-releaSe-202.pdf) [ctivation-Code-Windows-lifetime-releaSe-202.pdf](https://azizeshop.com/wp-content/uploads/2023/01/Adobe-Photoshop-2022-version-23-Licence-Key-Activation-Code-Windows-lifetime-releaSe-202.pdf) <https://ibipti.com/download-adobe-photoshop-2021-version-22-3-1-keygen-full-version-win-mac-2023/> [https://totoralillochile.com/advert/download-free-photoshop-2021-version-22-0-1-incl-product-key-win](https://totoralillochile.com/advert/download-free-photoshop-2021-version-22-0-1-incl-product-key-windows-10-11-64-bits-2023/) [dows-10-11-64-bits-2023/](https://totoralillochile.com/advert/download-free-photoshop-2021-version-22-0-1-incl-product-key-windows-10-11-64-bits-2023/) <http://siteguru.biz/?p=1319> [https://lifandihefdir.is/wp-content/uploads/2023/01/Photoshop-CC-2019-Download-Activation-Key-32](https://lifandihefdir.is/wp-content/uploads/2023/01/Photoshop-CC-2019-Download-Activation-Key-3264bit-2022.pdf) [64bit-2022.pdf](https://lifandihefdir.is/wp-content/uploads/2023/01/Photoshop-CC-2019-Download-Activation-Key-3264bit-2022.pdf) <https://thebluedispatch.com/wp-content/uploads/2023/01/rowyhall.pdf> <https://eqsport.biz/adobe-photoshop-download-free-latest-version-repack/> <https://acsa2009.org/advert/download-free-adobe-photoshop-cc-2020-language-pack-free/> [https://towntexas.com/wp-content/uploads/2023/01/Adobe\\_Photoshop\\_2021\\_Version\\_2241\\_\\_Downloa](https://towntexas.com/wp-content/uploads/2023/01/Adobe_Photoshop_2021_Version_2241__Download_free_With_Full_Keygen_MacWin_64_Bits_2022.pdf) [d\\_free\\_With\\_Full\\_Keygen\\_MacWin\\_64\\_Bits\\_2022.pdf](https://towntexas.com/wp-content/uploads/2023/01/Adobe_Photoshop_2021_Version_2241__Download_free_With_Full_Keygen_MacWin_64_Bits_2022.pdf) <http://mysleepanddreams.com/wp-content/uploads/2023/01/tailat.pdf> [https://buywbe3.com/wp-content/uploads/2023/01/Photoshop\\_Cc\\_2019\\_Crack\\_Reddit\\_64\\_Bit\\_Downlo](https://buywbe3.com/wp-content/uploads/2023/01/Photoshop_Cc_2019_Crack_Reddit_64_Bit_Download_TOP.pdf)

[ad\\_TOP.pdf](https://buywbe3.com/wp-content/uploads/2023/01/Photoshop_Cc_2019_Crack_Reddit_64_Bit_Download_TOP.pdf)

<https://brittanymondido.com/adobe-photoshop-book-pdf-free-download-in-english-top/> <http://www.innovativetradingstrategies.com/?p=5666> <https://romans12-2.org/download-adobe-photoshop-cc-2021-kuyhaa-better/> [https://worldweathercenter.org/photoshop-2022-version-23-2-with-product-key-crack-win-mac-64-bit](https://worldweathercenter.org/photoshop-2022-version-23-2-with-product-key-crack-win-mac-64-bits-2022/) [s-2022/](https://worldweathercenter.org/photoshop-2022-version-23-2-with-product-key-crack-win-mac-64-bits-2022/)

The Adobe Photoshop CS5 Extended is an easy to use photo editing software, and it lets you share your work online, on DVD and media player discs, and print your photos on 8 ½ x 11-inch sheets. The application lets you create and edit a variety of images, including photographs, graphics, and drawings. The program can be used in a variety of ways, from creating new images to correcting and retouching existing ones. You can also use Photoshop to create 3-D models and to edit 3-D graphics. "Design is more than a task," said Jesse Adams, chief creative officer at Adobe. "It's about making any idea into something people will want to share. A digital design shouldn't just look good, it needs to tell a story. And in the age of social media, our customers are increasingly looking for design stories to tell. Photoshop continues to lead the way by making creative design ever easier and more fun." Adobe has redesigned the way you manage your presets in Photoshop CC 2020. You'll save your presets and use them to get the look for your images or projects. In the past, you might have saved them in separate folders, but now they are grouped together in one box. You can access the presets while editing images in Photoshop CC. In other words, you can access each preset by using the keyboard shortcut Ctrl+Shift+Z and sorting them using the Type Filters menu. Dreamweaver is the most popular and flexible web design and development tool on the planet. It's used by hundreds of thousands of users every day, including more than half of all the websites on the web. Dreamweaver CS6 for macOS builds on the strengths of the award-winning web creation tool with even more features, an improved interface, and better performance. The result? A fast, fluid development environment with a beautiful interface that makes the most of a Mac's tools and with a streamlined workflow that encourages collaboration and creativity.